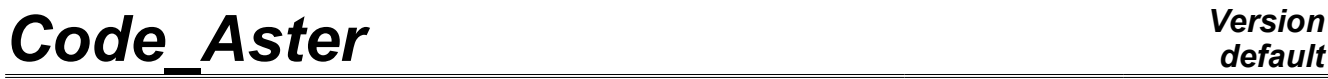

*Titre : Méthode IMPLEX Date : 14/03/2011 Page : 1/10 Responsable : Renaud BARGELLINI Clé : R5.03.81 Révision : 5901*

## **Méthode IMPLEX**

#### **Résumé :**

Ce document présente une méthode de résolution du problème non linéaire, due à *Oliver et al.* [1], se substituant à la méthode de Newton pour certaines lois de comportement d'endommagement et de plasticité (ENDO\_FRAGILE [3], ENDO\_ISOT\_BETON [4] et VMIS\_ISOT\_LINE [5] à l'heure actuelle). Elle se base sur une extrapolation explicite des variables internes pour déterminer les degrés de libertés (déplacement) à partir desquels le comportement est intégré implicitement. La nullité du résidu n'est pas vérifiée. Elle introduit de ce fait une approximation de la résolution mais permet de garantir la robustesse du calcul.

Il appartient donc à l'utilisateur d'avoir un regard critique sur les résultats obtenus, ceux-ci étant non convergés au sens classique du terme, et pouvant potentiellement être éloignés de la solution exacte ; on conseille par conséquent de réaliser plusieurs calculs avec des incréments de charge différents pour s'assurer que l'écart de résultats obtenus est faible.

Dans des cas d'expansion brutale de la zone endommagée se traduisant par un fort snap-back de la réponse globale force/déplacement, la méthode, si elle permet de franchir l'instabilité, ne saurait être fiable en terme de résultat.

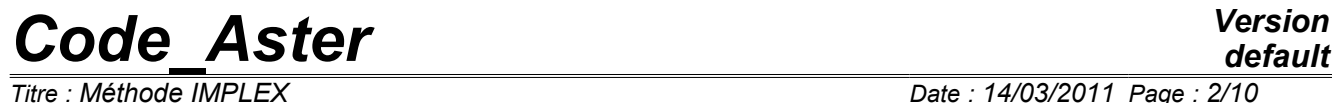

*Responsable : Renaud BARGELLINI Clé : R5.03.81 Révision : 5901*

*default Titre : Méthode IMPLEX Date : 14/03/2011 Page : 2/10*

*Titre : Méthode IMPLEX Date : 14/03/2011 Page : 3/10 Responsable : Renaud BARGELLINI Clé : R5.03.81 Révision : 5901*

### **1 Introduction**

On présente ici une méthode de résolution, robuste mais approchée, du problème incrémental de mécanique quasi-statique non linéaire, pour certains comportements d'endommagement et de plasticité. Elle est activée par le mot clé METHODE = 'IMPL\_EX' de l'opérateur STAT\_NON\_LINE, et se substitue à la méthode classique de NEWTON (cf. [2]).

### **2 Position du problème**

On se place dans le cadre général de la résolution d'un problème type de mécanique non-linéaire discrétisé en espace  $(K \in \Omega)$  et en temps  $(t \in [0,T])$ , et écrit en déplacement. Sa résolution, à l'instant  $t_{n+1}$ , consiste à déterminer les déplacements  $|U_{n+1}|$  (donc les déformations  $|e(U_{n+1})|$ ), les variables internes  $\alpha_{n+1}^{\phantom{\dag}}$  et les contraintes  $\boldsymbol{\sigma}_{n+1}^{\phantom{\dag}}$  vérifiant : (i) Au niveau global, l'équilibre des forces :

$$
F_{\text{ext}}(t_{n+1}) - F_{\text{int}}(\sigma_{n+1}(U_{n+1}), t_{n+1})
$$
 (1)

(ii) Au niveau local, les équations constitutives de la loi de comportement considérée pour le matériau :

$$
\text{Loi d'état}: \; \pmb{\sigma}_{n+1} \!=\! \sum \; (\pmb{\varepsilon}(\pmb{U}_{n+1}) \,, \pmb{\alpha}_{n+1})
$$

Loi d'évolution :  $\vert \cdot \rangle$  $f(\alpha_{n+1}, \sigma_{n+1}) \le 0$  Convexe de réversibilité  $\dot{\alpha}_{n+1} = \dot{\lambda}_{n+1} \ge 0$  Evolution des variables internes  $\lambda_{n+1} f(\alpha_{n+1}, \sigma_{n+1}) = 0$  Condition de Kuhn-Tucker (2)

avec  $\bm{F}_{\text{ext}}$  et  $\bm{F}_{\text{int}}$  les forces externes et internes, et  $\hat{\lambda_{n+1}}$  le multiplicateur (d'endommagement ou de plasticité). On considère dans la suite un comportement indépendant du temps physique (pas de viscosité ni d'effet dynamique) ; le « pseudo-instant »  $|t_{n+1}|$  représente par conséquent le facteur de charge appliqué.

Dans la grande majorité des cas, chacune des équations (1) et (2) est de résolution relativement aisée.

Au niveau global, la méthode de Newton conduit à une succession de problèmes linéaires du type :

$$
K_{n+1}^i \delta U_{n+1}^{i+1} = F_{ext}(t_{n+1}) - F_{int}(\sigma_{n+1}^i (U_{n+1}^i))
$$
\n(3)

où l'indice haut représente l'itération de Newton considérée,  $\delta \bm{U}_{n+1}^{i+1}$  est l'incrément de déplacement entre deux itérations successives de Newton et  $K^i_{n+1}$  est la matrice tangente globale. Notons que cette matrice tangente globale s'écrit (cf. [2])

$$
K_{n+1} = \frac{\partial F_{\text{int}}(\sigma_{n+1}(U_{n+1}))}{\partial U_{n+1}}
$$
  
=  $\mathbf{A}_{e=1}^p(\int_{\Omega_e} \nabla N_e \cdot \mathbf{C}_{e_{n+1}} \cdot \nabla N_e d\Omega)$  (4)

où **A** est l'opérateur d'assemblage, *p* le nombre d'éléments du maillage, *C<sup>e</sup>n***+1** l'opérateur tangent local (issu du comportement) et  $\left. N_{\textit{e}}\right.$  les fonctions de forme (pour l'élément considéré, noté  $\textit{e}$ ). La quantité  $\bm{F}_{\text{ext}}(t_{n+1}) - \bm{F}_{\text{int}}(\bm{\sigma}_{n+1}^i(\bm{U}_{n+1}^i))$  représente le résidu d'équilibre, qu'il faut en toute rigueur annuler. Déterminer  $\delta \textbf{\textit{U}}^{i+1}_{n+1}$  se limite donc à l'inversion de la matrice  $\textbf{\textit{K}}^{i}_{n+1}$ . Si donc les

*Responsable : Renaud BARGELLINI Clé : R5.03.81 Révision : 5901*

*Titre : Méthode IMPLEX Date : 14/03/2011 Page : 4/10*

éléments locaux issus du comportement (contraintes, matrice tangente) sont connus et fixés, et engendrent une matrice *K* bien conditionnée, la résolution est aisée.

De plus localement, si les déplacements  $|U_{n+1}|$ , et par conséquent les déformations locales  $\bm{\varepsilon}(U_{n+1})$ , sont connus, la résolution de la majorité des lois de comportement, c'est-à-dire la détermination des contraintes  $\sigma_{n+1}$ , des variables internes  $\alpha_{n+1}$  et de la matrice tangente locale  $\bm{C}_{e_{n+1}}$ , est relativement aisée.

C'est donc dans la simultanéité de ces deux lois que réside la difficulté de résolution implicite. La méthode la plus classique de résolution est l'algorithme itératif de Newton (cf. [2]). Ce schéma itératif ne converge pas toujours. Bien que cela reste sujet à discussion (il existe d'autres facteurs possibles de perte de convergence, tels que la sortie du bassin d'attraction de Newton ou la présence de bifurcations de la solution), les auteurs attribuent principalement cette perte de robustesse au caractère singulier des matrices, notamment pour les lois d'endommagement, dont les variables internes impactent les matrices de rigidité du comportement : dans les cas d'endommagement important, proche ou atteignant la rupture, l'adoucissement conduit à des matrices tangentes localement très « faibles », qui peuvent à l'extrême ne plus être définies positives. A travers le processus d'assemblage (4), lorsque l'endommagement progresse dans la structure, la matrice globale *K* est détériorée : elle devient trop « souple », et sa valeur propre minimale tend vers zéro. Elle devient alors singulière et l'algorithme diverge. La robustesse du calcul n'est alors plus assurée.

Pour augmenter la robustesse du calcul dans ces situations, Oliver *et al.* [1] proposent une méthode particulière de résolution, baptisée IMPL-EX. L'équilibre global est alors vérifié approximativement à l'aide d'une matrice tangente (sécante dans le cas des lois d'endomagement) locale extrapolée explicitement et assemblée, et les lois de comportements sont résolues implicitement à partir du champ de déplacement approché. La méthode est présentée ci-après.

### **3 La méthode IMPL-EX**

Les éléments généraux de la méthode IMPL-EX sont présentés ici. Pour plus de détails, on peut se référer notamment à [1].

La méthode proposée est basée sur deux étapes successives réalisées pour déterminer l'ensemble des inconnues au « pseudo-instant » (charge)  $t_{n+1}$ .

La première étape consiste en une *extrapolation explicite* des variables internes, puis des contraintes, en fonction des quantités calculées précédemment (à la charge  $t_n$ ) et du pas de charge  $\Delta t_{n+1}$ . Grâce à cette extrapolation, la matrice tangente locale est évaluée et figée ; la résolution de l'équation d'équilibre (3) permet de déterminer les déplacements, que l'on considère justes et qui sont donc figés à leur tour.

La seconde étape consiste à réaliser *l'intégration implicite* du comportement, en fonction des degrés de liberté évalués à l'étape précédente.

La première étape est de type explicite, alors que la seconde est de type implicite, d'où le nom d'IMPL-EX. A l'issue de ces deux étapes, l'équation d'équilibre n'est pas vérifiée (elle l'est en terme des champs extrapolés à l'étape (1) uniquement) ; cependant, plus l'incrément de charge est petit, plus l'erreur commise doit être faible ; on conseille de ce fait de réaliser les calculs avec plusieurs pas de charges différents afin de vérifier que la différence entre les réponses obtenues est faible (réponse convergée en terme de pas de charge). Dans la suite, les deux étapes sont décrites. Un bilan des points clés est dressé.

#### **3.1 Une méthode en 2 étapes**

Nous allons ici présenter successivement les 2 étapes fondamentales de la méthode IMPL-EX, synthétisées dans le Tableau 1.

*Manuel de référence Fascicule r5.03 : Mécanique non linéaire*

*Responsable : Renaud BARGELLINI Clé : R5.03.81 Révision : 5901*

*Titre : Méthode IMPLEX Date : 14/03/2011 Page : 5/10*

#### **3.1.1 Extrapolation explicite et détermination des degrés de liberté**

Cette première étape concerne en particulier la variable interne  $\alpha$ , dont l'évolution est régie par une loi de type (2).

Au début du pas de charge  $|t_{n+1}|$ , on dispose de toutes les informations issues du pas de charge  $|t_n|$ et des pas de charge antérieurs. Il est alors possible d'écrire les développements de Taylor suivants (l'évolution de la variable interne est considérée suffisamment régulière pour pouvoir le faire) :

$$
\begin{cases}\n\alpha_{n+1} = \alpha_n + \Delta t_{n+1} \dot{\alpha}_n + O(\Delta t_{n+1}^2) \\
\alpha_n = \alpha_{n-1} + \Delta t_n \dot{\alpha}_{n-1} + O(\Delta t_n^2) \\
\Delta t_n \dot{\alpha}_n = \Delta t_n \dot{\alpha}_{n-1} + \Delta t_n (\Delta t_n \ddot{\alpha}_{n-1}) + \Delta t_n O(\Delta t_n^2) \Rightarrow \Delta t_n \dot{\alpha}_n = \Delta t_n \dot{\alpha}_{n-1} + O(\Delta t_n^2) \\
\vdots \\
\alpha_n = \frac{\Delta \alpha_n}{\Delta t_n} - O(\Delta t_n^2) \\
\alpha_{n+1} = \alpha_n + \frac{\Delta t_{n+1}}{\Delta t_n} \Delta \alpha_n - \Delta t_{n+1} O(\Delta t_n^2) + O(\Delta t_{n+1}^2)\n\end{cases}
$$
\n(5)

avec *Xi*=*Xi*−*X <sup>i</sup>*-1 . Par troncature, en négligeant les termes d'ordre deux, on obtient la prédiction suivante  $\tilde{\alpha}_{n+1}^{\parallel}$  pour la variable  $\alpha_{n+1}^{\parallel}$  :

$$
\tilde{\alpha}_{n+1} = \alpha_n + \frac{\Delta t_{n+1}}{\Delta t_n} \Delta \alpha_n \tag{6}
$$

A travers (6), on note que  $\tilde{\alpha}_{n+1}$  est bien obtenu explicitement, à la charge  $t_{n+1}$ , en fonction des grandeurs obtenues implicitement à la charge *t n* . La Figure 1 schématise ce procédé d'extrapolation.

L'erreur d'extrapolation peut être définie comme la différence entre la valeur de la variable interne extrapolée et sa valeur finale réelle ; sous réserve d'une évolution suffisamment régulière de la variable interne pour en réaliser les développements de Taylor à l'ordre suffisant, on peut évaluer cette erreur à :

$$
e_{\alpha_{n+1}} = \left| \tilde{\alpha}_{n+1} - \alpha_{n+1} \right| \approx \left| \tilde{\alpha}_n \right| \Delta t_{n+1}^2 \tag{7}
$$

Ceci montre que dans le cas d'évolution suffisamment régulière de la variable interne, l'erreur diminue de façon quadratique en fonction du pas de charge.

Une fois la variable interne extrapolée, on peut déterminer la contrainte  $\tilde{\sigma}_{n+1}(\varepsilon_{n+1},\tilde{\alpha}_{n+1})$  et l'opérateur tangent local  $\tilde{\bm{C}}_{e_{n+1}}$  .

Dans le cas particulier des lois d'endommagement isotropes, c'est l'opérateur sécant local qui est utilisé ; les contraintes et cet opérateur extrapolés s'écrivent alors :

$$
\begin{vmatrix}\n\tilde{\sigma}_{n+1}(\varepsilon_{n+1}, \tilde{\alpha}_{n+1}) &= (1 - \alpha_{n+1}) C^{\text{elas}} : \varepsilon_{n+1} \\
\tilde{C}_{e_{n+1}} &= \frac{\partial \tilde{\sigma}_{n+1}}{\partial \tilde{\varepsilon}_{n+1}} &= (1 - \tilde{\alpha}_{n+1}) C^{\text{elas}}\n\end{vmatrix}
$$
\n(8)

Ces quantités locales extrapolées servent à l'assemblage de la matrice tangente globale  $| \tilde K_{n+1} |$  *via* (4), et à la détermination de la force interne.

L'équation d'équilibre en terme de champ extrapolé  $\bm{\it{F}}_{ext}(t_{n+1})$   $\bm{\it{-F}}_{int}( \bm{\it{U}}_{n+1}, \tilde{\bm{\sigma}}_{n+1}, t_{n+1})$   $\!=$  0 est alors résolue avec cette matrice extrapolée et le champ de déplacement  $\,{\tilde\bm U}_{n+1}\,$  obtenu. Elle est résolue par une méthode de Newton-Raphson classique ; elle est donc linéarisée par  $\tilde{K}_{n+1}\delta\,\tilde{U}_{n+1}$ = $F_{\,ext}(t_{n+1})$ – $F_{\,int}[\tilde{\sigma}_{n+1},t_{n+1}]$  . Dans le

*default*

*Responsable : Renaud BARGELLINI Clé : R5.03.81 Révision : 5901*

*Titre : Méthode IMPLEX Date : 14/03/2011 Page : 6/10*

cas des lois de comportement traitées ici (endommagement isotrope avec opérateur sécant et plasticité isotrope linéaire ), l'opérateur de comportement est constant durant un pas de temps (c'est-à-dire indépendant de l'état de déformation courant  $\epsilon_{n+1}$ ) ; le processus de résolution de Newton-Raphson devient linéaire par pas de temps et converge donc en une itération. Cette étape est cependant itérative dans certains cas (plasticité non linéaire par exemple), du fait du caractère non constant de l'opérateur tangent. A la première itération, on prendrait alors  $\boldsymbol{\varepsilon}_{n+1}^{0}$ = $\boldsymbol{\varepsilon}_{n}$ .

A la fin de cette première étape, le champ de déplacement  $\,{\bm U}_{n+1}\,$  est considéré comme égal au champ obtenu par la résolution de l'équation d'équilibre écrite en terme des champs extrapolés :  $\bm{U}_{n+1} {=} \tilde{\bm{U}}_{n+1}$  . Ce champ de déplacement ne sera plus modifié par la suite.

Intégration implicite Extrapolation explicite α 1  $\mathbf{r}$ *n*<sup>+</sup> <sup>α</sup> *n* <sup>α</sup> *n*<sup>−</sup> 1 <sup>α</sup>  $t_{n-1}$   $t_n$  $t_{n}$   $t_{n+1}$  $\begin{array}{ccc} \blacksquare & \blacksquare & \blacksquare & \blacksquare \end{array}$ 2  $O|$  ∆  $t_{n+1}^2$ 

*Figure 1 : Schématisation de la méthode d'extrapolation*

#### **3.1.2 Détermination implicite des éléments de la loi de comportement**

Suite à la première phase, le champ de déplacement est connu. Il est figé pour le pas de charge et ne sera donc pas modifié.

On détermine alors la déformation  $\bm{\varepsilon}_{n+1}(\bm{U}_{n+1})$ , puis les équations (2) de la loi de comportement sont résolues implicitement afin d'obtenir les champs de contrainte  $\sigma_{n+1}^+$  et de variable interne  $\alpha_{n+1}^+$ .

Cette étape est identique à la résolution standard des équations des lois de comportement. La seule différence

est la nécessité de stocker  $\frac{\Delta \alpha_{n+1}}{n}$  $\Delta t$ <sub>n+1</sub> pour réaliser l'extrapolation de la variable interne au pas suivant.

A la fin de cette étape, le champ de déplacement  $\bm{U}_{n+1}$  et les champs de contrainte  $\bm{\sigma}_{n+1}$  et de variable interne  $\alpha_{n+1}$  sont donc connus. Une différence majeure par rapport à un calcul classique implicite est le fait que l'équation d'équilibre réelle n'est pas vérifiée ; elle ne l'est qu'en terme des champs extrapolés.

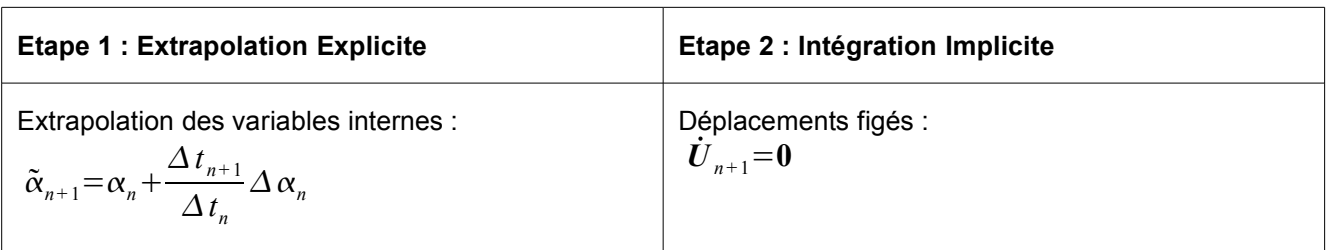

*Document diffusé sous licence GNU FDL (http://www.gnu.org/copyleft/fdl.html)*

*Titre : Méthode IMPLEX Date : 14/03/2011 Page : 7/10 Responsable : Renaud BARGELLINI Clé : R5.03.81 Révision : 5901*

Calcul de la contrainte extrapolée :  $\tilde{\boldsymbol{\sigma}}_{n+1}(\boldsymbol{\varepsilon}_{n+1}, \tilde{\alpha}_{n+1})$ Résolution implicite des lois de comportement : Loi d'état :  $\sigma_{n+1} = \sum (\boldsymbol{\varepsilon}(\boldsymbol{U}_{n+1}), \alpha_{n+1})$ Loi d'évolution :  $\vert$  i  $f(\alpha_{n+1}, \sigma_{n+1}) \leq 0$  $\dot{\alpha}_{n+1} = \dot{\lambda}_{n+1} \geq 0$  $\dot{\lambda}_{n+1} f(\alpha_{n+1}, \sigma_{n+1}) = 0$ Résolution de l'équation d'équilibre en champs extrapolés :  $\bm{F}_{ext}(t_{n+1}) - \bm{F}_{int}(\bm{U}_{n+1}, \tilde{\bm{\sigma}}_{n+1}, t_{n+1}) = \bm{0}$ Sortie de l'étape 1 :  $\; U_{_{n+1}} \;$   $\; \; \; \; \; \;$   $\;$   $\;$  Sortie de l'étape 2 :  $\; U_{_{n+1}} \;$  ,  $\; \; \; \; \; \alpha_{_{n+1}} \;$  ,  $\; \; \; \; \alpha_{_{n+1}}$ 

**Tableau 1 : Récapitulatif de la méthode IMPL-EX**

#### **3.2 Gestion automatique du pas de temps**

La méthode IMPL EX introduit, comme toutes les méthodes explicites, une erreur intrinsèque qui doit diminuer de façon quasi-quadratique avec le pas de charge. La solution peut donc dépendre légèrement du pas de charge sélectionné par l'utilisateur.

Celui-ci peut, s'il le souhaite, utiliser une gestion automatique du pas de pas de charge *via* la commande DEFI LIST INST, en précisant METHODE= 'AUTO' et MODE CALCUL TPLUS='IMPLEX' (cf. [9]). Cette méthode permet de contrôler l'erreur tout en optimisant la durée de calcul sous réserve que l'utilisateur ait choisi un premier pas de temps bien calibré.

Le but est donc de minimiser l'erreur définie par l'équation (7). Pour cela on va maximiser l'incrément de variable extrapolée par une grandeur notée *Tol* :

$$
\Delta \tilde{\alpha}_{n+1} = \frac{\Delta t_{n+1}}{\Delta t_n} \Delta \alpha_n \leq Tol \tag{9}
$$

D'où :

 $\Delta t$ <sub>n+1</sub> $\leq$ *Tol* .  $\Delta t_n$  $\Delta \alpha_n^{}$ (10)

Comme les incréments de variable interne dépendent du point considéré, le pas de temps va être choisi comme la valeur minimale de l'expression (10) sur l'ensemble de la structure, soit finalement :

$$
\Delta t_{n+1} = Tol \cdot \Delta t_n MIN_{x \in \Omega} \left( \frac{1}{\Delta \alpha_n(x)} \right)
$$
 (11)

On ajoute alors des conditions limitant l'accélération et la décélération, ainsi que des bornes minimale et maximale pour l'incrément de temps. Les conditions d'accélération  $\mu$  et décélération ne sont pas modifiables et ont été calibrées sur des cas concrets, alors que les bornes minimale et maximale peuvent être modifiées par l'utilisateur (on donne ici les valeurs par défaut).

$$
\Delta t_{n+1} \leq \mu \Delta t_n = 1, 2 \Delta t_n
$$
  
\n
$$
\Delta t_{n+1} \geq 0.5 \Delta t_n
$$
  
\n
$$
\Delta t_{n+1} \leq 10 \Delta t_0
$$
  
\n
$$
\Delta t_{n+1} \geq 0.001 \Delta t_0
$$
\n(12)

Ainsi, le premier pas de temps  $\,\Delta\,t_{_0}$ , fourni par l'utilisateur, définit les bornes de l'incrément de temps. Pour le choisir, on conseille à l'utilisateur d'avoir réalisé des calculs préalables avec la méthode de Newton et de connaître la limite élastique de la structure ; il semblerait que le choix d'un premier pas de temps égal à la moitié de la limite élastique permette une bonne efficacité de la méthode.

*Manuel de référence Fascicule r5.03 : Mécanique non linéaire*

*Document diffusé sous licence GNU FDL (http://www.gnu.org/copyleft/fdl.html)*

*Titre : Méthode IMPLEX Date : 14/03/2011 Page : 8/10*

*Responsable : Renaud BARGELLINI Clé : R5.03.81 Révision : 5901*

Montrons alors que l'erreur commise est bien maîtrisée. Pour cela on fait l'hypothèse que l'équation 9 est vérifiée. On a donc  $\Delta t$ <sub>n+1</sub>  $\Delta t_n$  $\varDelta\,\alpha_{_{n}}{\leq}Tol$  , et si on considère que les facteurs limite d'accélération et décélération  $\Delta t$ <sub>n+1</sub>

permettent d'écrire  $\Delta t_n$  $\approx$ 1 , on a  $\varDelta\,\alpha_{\scriptscriptstyle n}$  $\leqslant$  *Tol* ; et de proche en proche :

 $e_{\alpha}$ 

$$
\forall n \in \mathbb{N}, \Delta \alpha_n \leq Tol \tag{13}
$$

Ce qui permet finalement d'écrire :

$$
\underset{+1}{\approx} \left| \ddot{\alpha}_n \right| \Delta t_{n+1}^2 \leq \text{tol } \mu^2 \left( 1 + \mu \right) \tag{14}
$$

L'erreur est donc maîtrisée.

#### **3.3 Points clés de la méthode**

Après cette présentation sommaire, quelques remarques sont ici faites pour comprendre l'intérêt de la méthode et également ses limitations.

Tout d'abord, elle est basée sur une extrapolation des variables internes, déterminée à partir de développement de Taylor. Les développements de Taylor n'étant valables que pour des fonctions suffisamment régulières, la méthode le sera aussi. Ainsi, le franchissement de la limite élastique, ou le passage d'un état de charge à décharge, sont des points pour lesquels la méthode n'est en toute rigueur pas adaptée : la dérivée de l'endommagement est nulle du côté de la décharge ou de la limite élastique, et non nulle du côté de la charge. Toutefois, si les pas de charge sont suffisamment petits, l'approximation peut être faite, dans la mesure où la correction implicite a lieu et donc que les erreurs d'extrapolations sont en partie gommées. Dans les situations instables toutefois, par exemple lorsque la zone endommagée croît brutalement (ce qui se caractérise en général par un snap-back important de la réponse globale force/déplacement), la méthode, bien que robuste, ne peut garantir une réponse fiable, quel que soit l'incrément de charge utilisé : elle n'est pas adaptée à ce genre de situation.

D'après l'équation (8), dans le cas de lois d'endommagement isotropes, du fait de la limitation de  $\alpha$  à 1 et du caractère symétrique et défini positif de la matrice élastique locale  $\ C^{clas}$  , la matrice sécante locale  $\ \tilde{\bm C}_{e_{n+1}}$  est toujours symétrique définie positive. De ce fait, par assemblage, la matrice tangente globale  $\tilde{\bm{K}}_{n+1}$  demeure bien conditionnée : les problèmes de robustesse évoqués en introduction, liés au caractère de plus en plus singulier de *K* , doivent donc être éliminés.

De plus, pour un pas de charge donné et pour les lois de comportement développées ici (ENDO\_FRAGILE confer [3], ENDO ISOT BETON confer [4] et VMIS ISOT LINE confer [5]), la matrice tangente locale est connue par extrapolation explicite et demeure constante durant tout le pas de charge. La linéarisation de l'équation d'équilibre (1) par une méthode de Newton-Raphson aboutit à une matrice tangente globale constante  $\tilde{\bm{K}}_{n+1}$ ; en d'autres termes, l'équation d'équilibre devient linéaire à chaque pas de charge, et sa résolution ne nécessite qu'une itération.

Ensuite, et au risque d'être redondant, la méthode conduit à des forces externes et internes non équilibrées à la fin de chaque pas de charge ; elles ne le sont qu'à la fin de la première phase, c'est-à-dire uniquement en terme de champs extrapolés :

$$
\begin{cases}\n\boldsymbol{F}_{\text{ext}}(t_{n+1}) - \boldsymbol{F}_{\text{int}}(\boldsymbol{\sigma}_{n+1}(U_{n+1}), t_{n+1}) & \neq \mathbf{0} \\
\boldsymbol{F}_{\text{ext}}(t_{n+1}) - \boldsymbol{F}_{\text{int}}(\boldsymbol{U}_{n+1}, \tilde{\boldsymbol{\sigma}}_{n+1}, t_{n+1}) & = \mathbf{0}\n\end{cases} \tag{15}
$$

Par conséquent, lors du calcul, il ne faut pas demander à l'algorithme de vérifier le résidu à une tolérance près, comme il est usuel de le faire (en implicite). De ce point de vue encore, la robustesse est garantie, puisque le critère classique d'arrêt est sans objet.

Pour finir, cette méthode n'a pour vocation que d'augmenter la robustesse du calcul, et pas la qualité de la réponse obtenue. Ainsi, elle introduit une erreur intrinsèque par le truchement de l'extrapolation. Au mieux, on ne peut obtenir que des résultats presque aussi bons que ceux obtenus par une méthode classique implicite de résolution locale. Cette erreur, doit diminuer de façon quasi-quadratique en fonction du pas de charge imposé, sous réserve d'une évolution suffisamment régulière de la variable interne (ce qui exclue de fait les propagations instables de zones endommagées). *Manuel de référence Fascicule r5.03 : Mécanique non linéaire*

*Responsable : Renaud BARGELLINI Clé : R5.03.81 Révision : 5901*

*Titre : Méthode IMPLEX Date : 14/03/2011 Page : 9/10*

L'utilisation de cette méthode nécessite donc un certain regard critique. Afin de se prémunir de fortes erreurs, on préconise de réaliser des calculs avec des incréments de charges différents et petits, afin de vérifier que la solution ne diffère pas trop d'un incrément à l'autre (en d'autres termes, que la solution est proche de la convergence en terme d'incréments de charge). De plus, dans le cas de franchissement de situations instables, les résultats obtenus ne doivent être considérés que pour leur aspect qualitatif.

## **4 Aspects pratiques d'utilisation**

Cette méthode de résolution est activée en en précisant, sous le mot clé simple METHODE de l'opérateur STAT\_NON\_LINE, METHODE= 'IMPL\_EX' et en précisant la loi de comportement utilisée sous COMP\_INCR. Seules certaines lois de comportement sont actuellement disponibles avec la méthode IMPL EX. Le Tableau 2 récapitule les lois de comportement disponibles suivant le type d'éléments considéré.

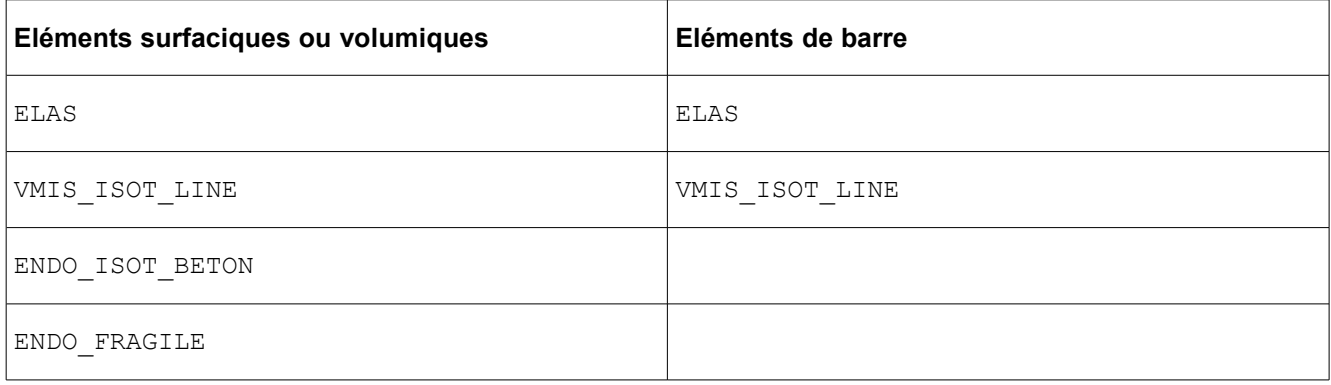

#### **TABLEAU 2 : lois de comportement disponibles avec la méthode IMPL\_EX**

Pour chaque loi de comportement, la dernière variable interne est modifiée et correspondant dans ce cas au

ratio  $\frac{\Delta \alpha}{\Delta \alpha}$ .

*t*

La méthode impose une ré-actualisation de la matrice à chaque incrément (REAC\_INCR = 1) et une seule itération. Le résidu d'équilibre est calculé, mais aucun critère ne lui est associé. On pourra se rendre compte d'une éventuelle importante erreur en voyant que le résidu relatif est élevé.

Pour plus de renseignements sur les aspects pratiques, on se référera à [6] et [7]. La méthode IMPL EX est illustrée à travers le cas test SSNP140 [8].

### **5 Bibliographie**

- [1] J. Oliver, A.E. Huespe, J.C. Cante, An implicit/explicit integration scheme to increase computability of non-linear material and contact/friction problems, Computer Methods in Applied Mechanics and Engineering., 197, 1865-1889, 2008.
- [2] Manuel de référence Aster R5.03.01, Algorithme non linéaire quasi-statique
- [3] Manuel de référence Aster R5.03.18, Loi d'endommagement d'un matériau élastique fragile
- [4] Manuel de référence Aster R7.01.04-C, Loi de comportement ENDO\_ISOT\_BETON
- [5] Manuel de référence Aster R5.03.02, Intégration des relations de comportement élasto-plastique de Von Mises
- [6] Manuel d'utilisation Aster U4.51.03, Opérateur STAT\_NON\_LINE
- [7] Manuel d'utilisation Aster U4.51.11, Comportements non linéaires
- [8] Manuel de validation Aster V06.03.140, Plaque trouée en traction avec la méthode IMPL-EX
- [9] Manuel d'utilisation Aster U4.34.03, Opérateur DEFI\_LIST\_INST

*Responsable : Renaud BARGELLINI Clé : R5.03.81 Révision : 5901*

*Titre : Méthode IMPLEX Date : 14/03/2011 Page : 10/10*

## **6 Description des versions du document**

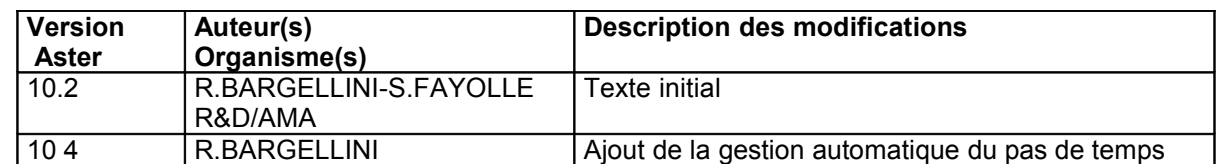